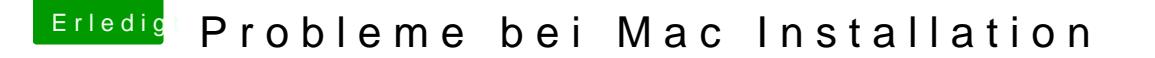

Beitrag von marius9839 vom 18. September 2011, 18:26

Kenn mich noch nicht so aus, was ist ein Enabler?

Habe das ganze auch nochmal mit Pirate Efi versucht, der gleiche Fehler.

edit: Also, wie ich hier gelesen habe, brauch ich wohl irgendwie sowas, da Habe die Version mit 512 mb. Nun meine Frage, was muss ich jetzt genau ma